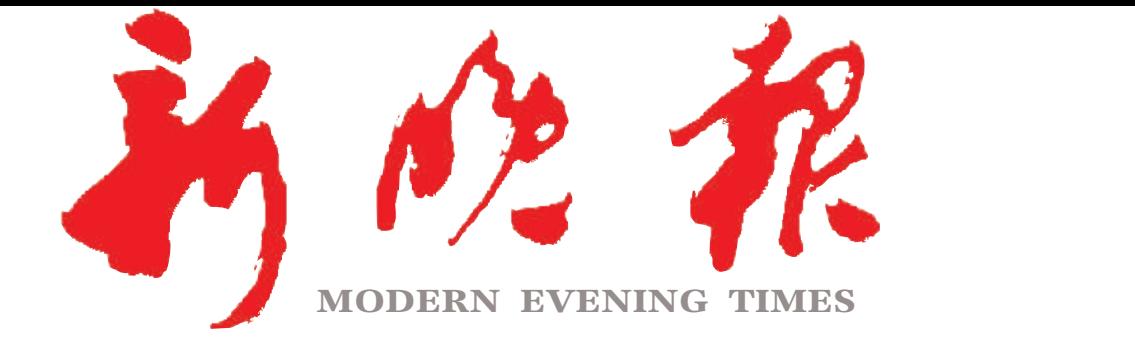

 $2022 \cdot 7$ 

星期六 壬寅年六月初四

主管/主办/出版 哈尔滨日报社

今日8版 每份1元 国内统一连续出版物号: CN 23-0034 第12423期 哈尔滨报达印务股份有限公司承印

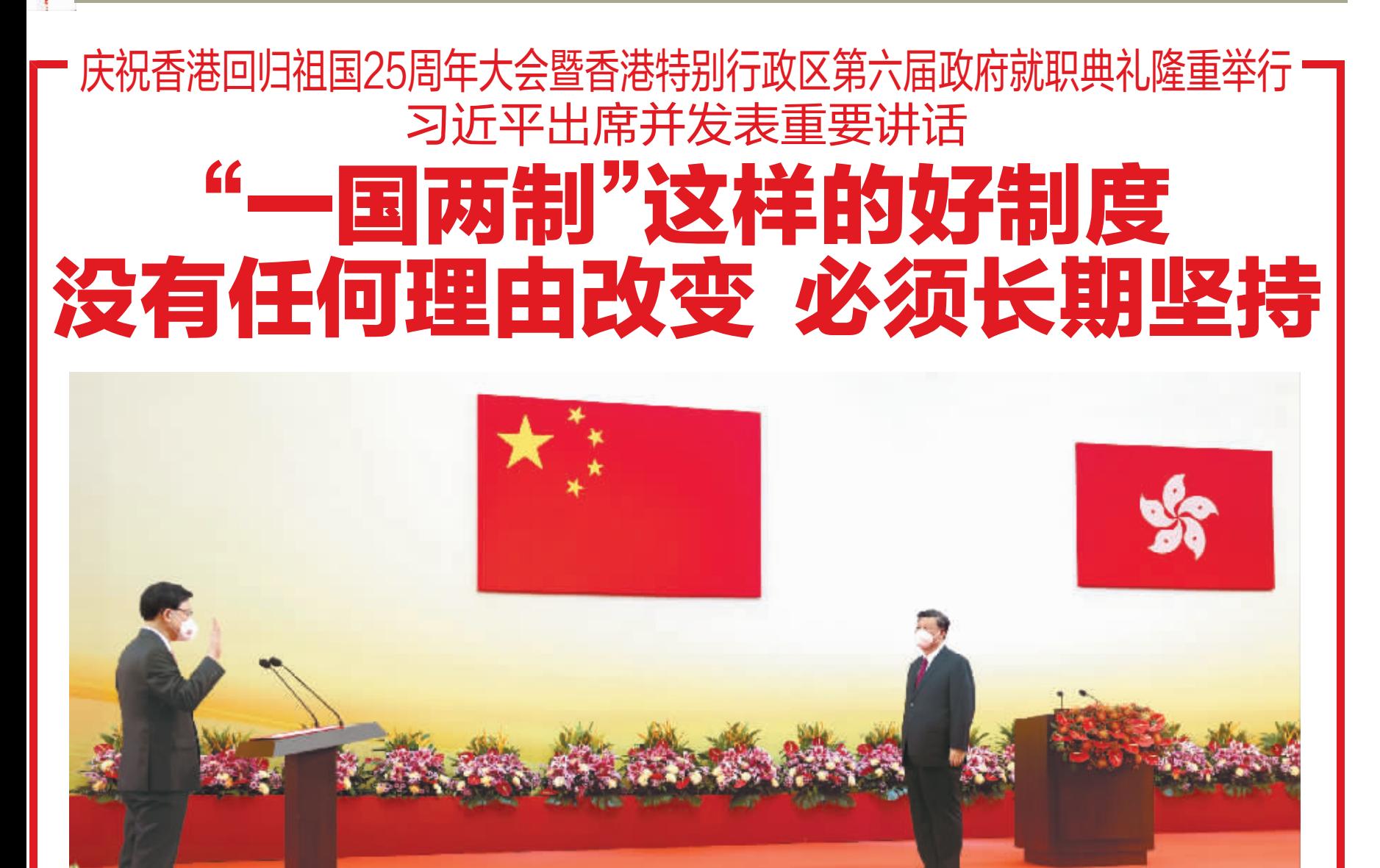

7月1日上午,庆祝香港回归祖国25周年大会暨香港特别行政区第六届政府就职典礼在香港会展中心隆重举行。中共中央总书记、国家主席、中央军委主席 习近平出席并发表重要讲话。这是习近平监誓,香港特别行政区第六任行政长官李家超宣誓就职。

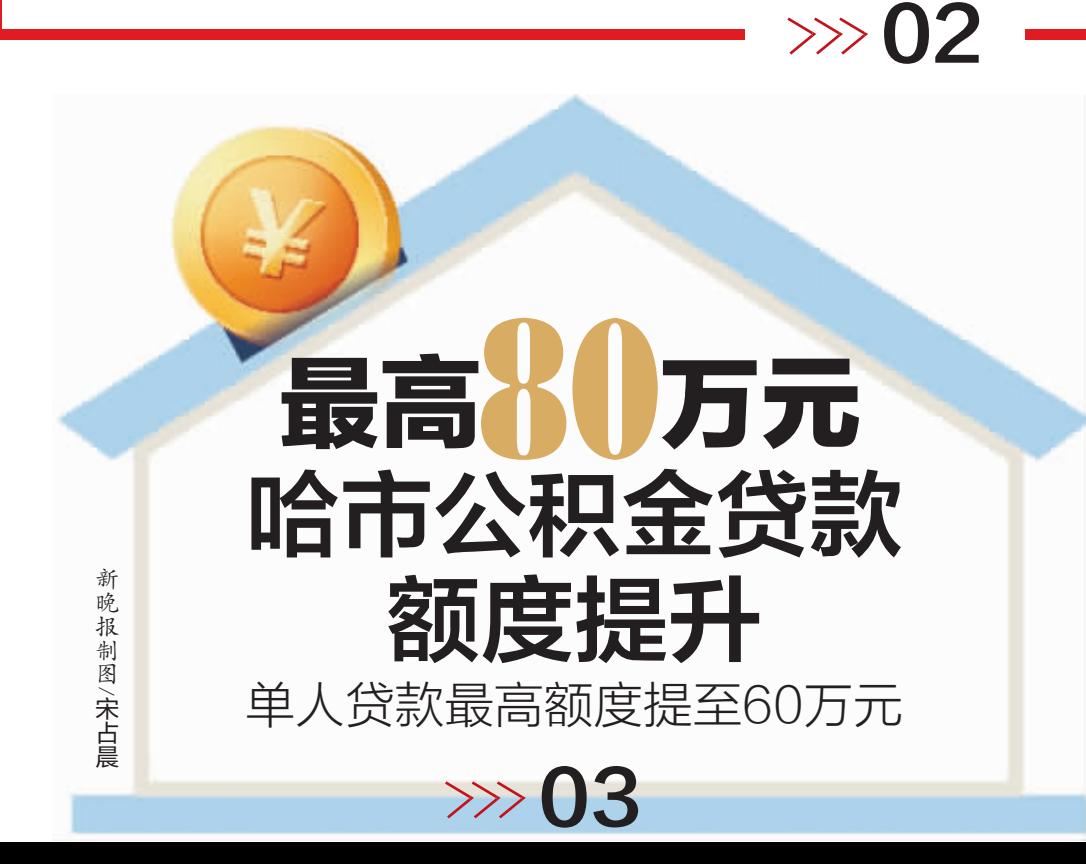

骑车摔伤血流不止<br>过路护士伸出援手 赶紧上车,带你去医院" 暖到了 冰城

新华社发

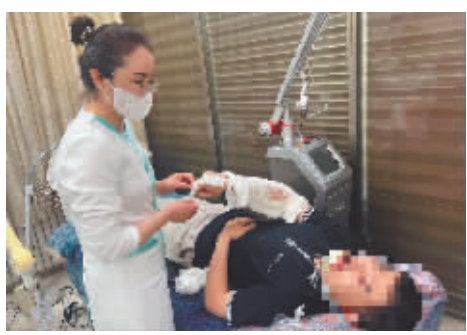

 $\gg$  05